Panasonic Dy Wl10 Operating [Instructions](http://my.inmanuals.com/document.php?q=Panasonic Dy Wl10 Operating Instructions) >[>>>CLICK](http://my.inmanuals.com/document.php?q=Panasonic Dy Wl10 Operating Instructions) HERE<<<

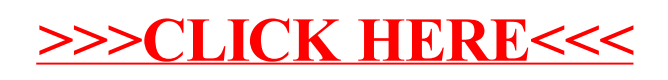